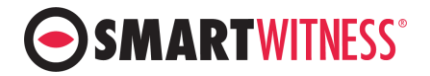

## **Release Note.** (CP2\_3.2.0)

date : 2020.07.23

#### **Released CP2\_3.2.0 version after testing CP2\_3.2.0.RC9.**

#### **BASE VERSION : CP2\_3.2.0.RC9**

#### **H/W : CP2-NA, CP2-NA-VZ, CP2-NA-LTE, CP2-EU-LTE, CP2-VZ-LTE, CP2-NA-VZ, CP2-VZE-LTE, CP2-VZA-LTE**

#### **1. Changes/New**

- 1) Improve Network termination process
- 2) Auto Format ON: Format only when a blank SD is inserted
- 3) Remove vendor from System log (IMEI INFO)

#### **2. Fixed**

- 1) LED operation bug (Network fail, shutdown)
- 2) SD unmount time bug
- 3) Beep operation bug (wifi connected, Video-loss, duration 0)
- 4) Network connection issue during ON/OFF test
- 5) DSM extra data bug
- 6) UploadDrv gdata 10hz bug

### **Release Note.** (CP2\_3.2.0.RC4)

date : 2020.06.30

#### **BASE VERSION : CP2\_3.2.0.RC2**

#### **H/W : CP2-NA, CP2-NA-VZ, CP2-NA-LTE, CP2-EU-LTE, CP2-VZ-LTE, CP2-NA-VZ, CP2-VZE-LTE, CP2-VZA-LTE**

#### **1. Changes/New**

- 1) Add the firmware update stanby timeout
- 2) Run Auto Recovery when abnormal shutdown
- 3) Remove Auto Recorvery from the menu/setting
- 4) Add MDAS, MDSM support
- 5) Add Modem BDID test logic

#### **2. Fixed**

- 1) Aux warning that related with RF reader touch type
- 2) Gyro data writing
- 3) Overwrite 256GB SD

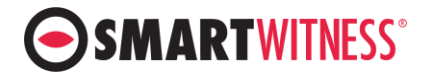

## **Release Note.** (CP2\_3.2.0.RC2)

date : 2020.06.16

#### **BASE VERSION : CP2\_3.2.0.RC1**

#### **H/W : CP2-NA, CP2-NA-VZ, CP2-NA-LTE, CP2-EU-LTE, CP2-VZ-LTE, CP2-NA-VZ, CP2-VZE-LTE, CP2-VZA-LTE**

#### **1. Changes/New**

- 1) Add the extra data for ADAS/DSM on the DRV file and upload to Smart API server
- 2) Add FCW distance [ADAS]
- 3) Add PLK RoadScope8 ADAS device
- 4) Add IMSI information at the DMS4 phone number field
- 5) Enhance the Phone number check function
- 6) Remove ACC status log from NAND system.log (space issue)
- 7) Wake On G-sensor event threshold change from 150mG to 50mG
- 8) Enhance Auto format / Auto recovery function
- 9) When the LE910 modem Dongle type is 1, use PPP instead of NCM.

#### **2. Fixed**

- 1) Overwrite after changing the record mode
- 2) NCM related connection fail
- 3) 2.X version WI-FI only product connection issue after upgrading to 3.1.1
- 4) When using Cigar or INT1-T, there was no external signals in the config tool. =>Support DDC-200 or other DSM device.

## **Release Note.** (CP2\_3.2.0.RC1)

date : 2020.05.18

#### **BASE VERSION : CP2\_3.1.1**

#### **H/W : CP2-NA, CP2-NA-VZ, CP2-NA-LTE, CP2-EU-LTE, CP2-VZ-LTE, CP2-NA-VZ, CP2-VZE-LTE, CP2-VZA-LTE**

#### **1. Changes/New**

- **A.** Added device support:
	- i. ADAS: MDAS-9, MDAS-5
	- **ii.** DSM: MDSM-7
- **B.** Changed Auto format function
- **C.** Added Auto recovery function
- **2. Fixed**
	- A. Enhance the main camera FPS accuracy

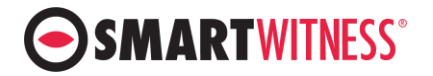

## **Release Note.** (CP2\_3.1.1)

date: 2020.05.15

**Released CP2\_3.1.1 version after testing CP2\_3.1.1.RC1.**

### **Release Note.** (CP2\_3.1.1.RC1)

**BASE VERSION: CP2\_3.1.0**

date: 2020.05.14

**H/W: CP2-NA, CP2-NA-VZ, CP2-NA-LTE, CP2-EU-LTE, CP2-VZ-LTE, CP2-NA-VZ, CP2-VZE-LTE, CP2-VZA-LTE, CP2-AP-LTE**

- **3. Fixed**
	- A. Debug Model value reset after Modem information refresh

### **Release Note.** (CP2\_3.1.0.RC13)

date: 2020.05.13

**BASE VERSION: CP2\_3.1.0.RC12**

**H/W: CP2-NA, CP2-NA-VZ, CP2-NA-LTE, CP2-EU-LTE, CP2-VZ-LTE, CP2-NA-VZ, CP2-VZE-LTE, CP2-VZA-LTE**

- **1. Fixed**
	- 1) Debug TEMP PW CONTROL INFO log

## **Release Note.** (CP2\_3.1.0.RC12)

date: 2020.05.11

**BASE VERSION: CP2\_3.1.0.RC11**

**H/W: CP2-NA, CP2-NA-VZ, CP2-NA-LTE, CP2-EU-LTE, CP2-VZ-LTE, CP2-NA-VZ, CP2-VZE-LTE, CP2-VZA-LTE**

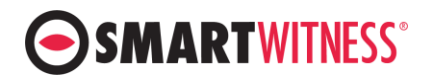

#### **1. Changes/New**

1) Add default setting per vendor

#### **2. Fixed**

- 1) Debug FOTA img file and remove\_fw
- 2) Debug TEMP SYSTEM WARNING

# **Release Note.** (CP2\_3.1.0.RC11)

date: 2020.04.29

#### **BASE VERSION: CP2\_3.1.0.RC10**

#### **H/W: CP2-NA, CP2-NA-VZ, CP2-NA-LTE, CP2-EU-LTE, CP2-VZ-LTE, CP2-NA-VZ, CP2-VZE-LTE, CP2-VZA-LTE**

#### **2. Changes/New**

- 1) Add the default setting per vendor
- 2) Restore NET\_FW\_RESTART, NET\_CONFIG\_RESTART function

#### **3. Fixed**

- 1) Debug PULSE 2HZ error
- 2) Enhance shutdown when Telit LTE modem 3G/2G fallback
- 3) Debug RECORD ON log serial text
- 4) Add exception when handing SMS
- 5) Enhance system stability
- 6) Debug when Wi-Fi Password is wrong.
- 7) Enhance Telit LTE Modem APN setting logic
- 8) Enhance NCM Reconnect function
- 9) Debug kernel memory allocation

# **Release Note.** (CP2\_3.1.0.RC10)

date: 2020.04.24

#### **BASE VERSION: CP2\_3.1.0.RC9**

#### **H/W: CP2-NA, CP2-NA-VZ, CP2-NA-LTE, CP2-EU-LTE, CP2-VZ-LTE, CP2-NA-VZ, CP2-VZE-LTE, CP2-VZA-LTE**

#### **1. Changes/New**

- 1) GSENSOR WAKEUP function => enable when Power Type is Cigar
- 2) When set the GSENSOR\_WAKEUP, POWEROFF DELAY will be fixed at 10 minutes.
- 3) Add HW VERSION in the version.ini file.
- **2. Fixed**

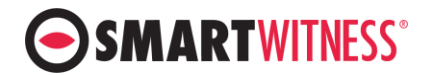

- 4) NCM communication failed => Enhanced Modem Reboot process
- 5) Modem initialize failed -> Debug exceptions
- 6) Debug UploadSystemLog API
- 7) Debug FOTA Version check function
- 8) Debug BEEP Duration (server command)
- 9) Debug Telit LTE Modem APN setting logic
- 10) Debug Overwrite OFF

#### **3. Remark**

1) A lot of changes. Please test the NETWORK connection and FOTA after install this firmware to SWA's test unit before you release it to your customer.

### **Release Note.** (CP2\_3.1.0.RC9)

date: 2020.04.10

#### **BASE VERSION: CP2\_3.1.0.RC8**

#### **H/W: CP2-NA, CP2-NA-VZ, CP2-NA-LTE, CP2-EU-LTE, CP2-VZ-LTE, CP2-NA-VZ, CP2-VZE-LTE, CP2-VZA-LTE**

#### **1. Changes/New**

1) None

#### **2. Fixed**

- 1) Warning sound when press the Panic button
- 2) Warning sound when start the SD card format
- 3) 1fps data (P frame recording)

#### **3. Remark**

1) A lot of changes. Please test the NETWORK connection and FOTA after install this firmware to SWA's test unit before you release it to your customer.

## **Release Note.** (CP2\_3.1.0.RC8)

date: 2020.04.08

#### **BASE VERSION: CP2\_3.1.0.RC7**

**H/W: CP2-NA, CP2-NA-VZ, CP2-NA-LTE, CP2-EU-LTE, CP2-VZ-LTE, CP2-NA-VZ, CP2-VZE-LTE, CP2-VZA-LTE**

#### **1. Changes/New**

1) Add PFD\_RECOVER system log

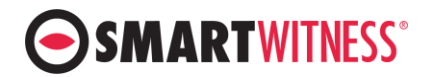

- 2) Add NETWORK ERROR code information
- 3) Enhance Modem Shutdown function
- 4) Add Recording ratio information in the Frame Info
- 5) When Network error, add Modem Reboot by network condition.
- 6) When unit is at the out of service area, add NoService Log
- 7) Changed Driving Data sending timing
- 8) Add Bluetooth panic button (Flic)

#### **2. Fixed**

- 1) Add F/W VERSION space in the system log
- 2) Do not retry command except FOTA
- 3) Debug Command Complete issue (not send Command Complete after restart)
- 4) Debug ignored Health Check Interval when network error
- 5) Debug CURL host resolve delay while system shutdown
- 6) Debug RF Reader system warning related issue
- 7) Debug Touch type RF Reader card Aux warning issue
- 8) Debug FOTA record on the system log and LED operation issue
- 9) Debug SD format
- 10) Debug Wake up AlarmIN
- 11) Debug Wakeup Interval
- 12) Debug Channel 1 recording 15 &30fps

#### **3. Remark**

1) A lot of changes. Please test the NETWORK connection and FOTA after install this firmware to SWA's test unit before you release it to your customer.

### **Release Note.** (CP2\_3.1.0.RC7)

#### **4. BASE VERSION: CP2\_3.1.0.RC4**

#### **4. H/W: CP2-NA, CP2-NA-VZ, CP2-NA-LTE, CP2-EU-LTE, CP2-VZ-LTE, CP2-NA-VZ, CP2-VZE-LTE, CP2-VZA-LTE**

#### **5. Changes/New**

- 1) Add system.log in the NAND
	- ✓ Remove VIDEO LOSS from system.log
- 2) Enhance Modem shutdown process
- 3) system.log backup from NAND
- 4) backup system.log from NAND to BRTX4K USB drive
- 5) Write DRIVERID change in to system.log
- 6) Enhance booting speed

#### **6. Fixed**

- 1) AUTO FORMAT failed and restart again continuously
- 2) MDT file have events which didn't happen.
- 3) Press RESET => immediately G-Sensor Calibration
- 4) RAMDISK image loading (Bad Data CRC occur bug)
- 5) LED light bug  $\Rightarrow$  it should work based on the LED specification.
- 6) GSENSOR WAKEUP setting OFF => WOG detected => write 0x80 in Car Signal field.

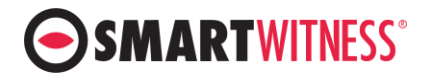

- 7) Sometimes run DISK check 2 times bug
- 8) Temperature value bug
- 9) FOTA Download failed and retry again continuously
- 10) not OVERWRITE during test DISK
- 11) system.log text bug
- 12) VIDEO\_STD mis-matched => Green screen at PC Viewer
- 13) B+ OFF and then occur V-Loss
- 14) When remove RF Reader => no Aux warning bug
- 15) Except event file setting => SD Error during Overwrite

# **Release Note.** (CP2\_3.1.0.RC4)

**5. BASE VERSION: CP2\_2.1.0**

#### **6. H/W: CP2-NA, CP2-NA-VZ, CP2-NA-LTE, CP2-EU-LTE, CP2-VZ-LTE, CP2-NA-VZ, CP2-VZE-LTE, CP2-VZA-LTE**

#### **7. Changes/New**

- 11) VIDEO STANDARD mismatch =>  $2<sup>nd</sup>$  channel display black screen
- 12) 3G / WI-FI auto switching function
- 13) Autoformat On => Create SD partition when it has no partition
- 14) Do not format a write protect switch on SD
- 15) Wake On G-sensor (WOG) function
- 16) Power adapter / Junction Box communication logic change
- 17) Detect a write protect on SD
- 18) Optimize Modem communication message
- 19) Remove Temp. related settings
- 20) Do not try CREG when the modem is LE910-SV V2 or LE910-SV1
- 21) SD write condition change
	- $\checkmark$  Previous: check time after booting
	- ✓ New: check supercap voltage after booting
- 22) DC OFF => SD write condition change
	- $\checkmark$  Previous: DC OFF = > write immediately
	- $\checkmark$  New: DC OFF = > check supercap voltage = > write when 4.4V
- 23) [DMS] Modem F/W version send to server
- 24) Add SD S/N in the System log
- 25) Power On/Off Sequence change by modem type
- 26) External device interface
	- ✓ DNMEA
	- ✓ ATBS OBD2
	- ✓ ELM327 OBD2
	- ✓ DL550A DSM
	- ✓ RoadScope ADAS
	- ✓ DDC-200 DSM
	- ✓ RF-READER

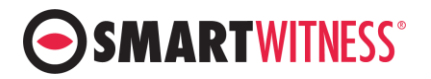

- 27) Expansion SYSTEM WARNING function
- 28) Add Automatically remove data (MEDIA / DRV)
- 29) When SD is removed during recording, consider it as SD NONE
- 30) Add system.log in the NAND
- 31) When SD has 2nd partition, save system. log into the  $2^{nd}$  partition
- 32) Improved error of G-Sensor Gyro
- 33) Telit LE910CX-AP Single SKU SW Switching
- 34) Delete G-Sensor high speed algorithm THRESHOLD item value
- 35) Add D-TEG GPS FILTER
- 36) Changed FW upgrade behavior specification for FOTA
- 37) Delete Auto FIRMWARE Recovery function
- 38) Changed System.log, Error.log behavior specification
- 39) Add APPLICATION Restart function
- 40) Changed the maximum speed recognized by the main unit to 500KM/H
- 41) Add Stream Encryption function
- 42) Store the Car Pulse speed at 2Hz and storage in 0.1KM/H to the DRV file
- 43) Continuous record MDT file number from 1000 to 2000
- 44) When automatically remove data is ON, delete all files after period include event files.
- 45) Special feature for SWA (0x08)
	- Record audio by PANIC button
	- UploadMdt, UploadEvent, FOTA timeout setting
- 46) Auto APN function like CP4
- 47) AT&T Telit LE910-NA1 Modem support US Cellular
- 48) Telit module communication initialize logic change
- 49) WDT logic specification change
- 50) DMS5 communication related items
	- ✓ Send Modem information and H/W information
	- $\checkmark$  Network Config Upload => NAND update and delete setting.ini from SD
	- ✓ Network DriverID Upload => file split (It was Reboot before)
	- ✓ Enhance DMS5 process finish method
	- ✓ Add DMSCMD\_SERVERNOTITXT, DMSCOMD\_SERVERNOTIWAV function
	- $V$  UploadMdt2 API => Max time from 2 minutes to 1 hour.
	- $\checkmark$  UploadMdt2 API = > FPS setting function.
- 51) G-Sensor / Gyro sensor bandwidth value change
- 52) Error Media (Add SD media additional features)
- 53) SD Card Power Save mode
- 54) syslog write function.
- 55) GPS TIME SYNC logic using NTPD
- 56) Support LE910CX-AP modem QMI driver
- 57) https support
- 58) Strengthening the handling of defective DISK exceptions
- 59) Telit module signal monitoring
- 60) [DMS5] SENDDEV => make a zip and encrypt and then transmit.
- 61) SD resolution for network
- 62) Support IPv6
- 63) DMS4 serviceurl cmd function
- 64) First MDT Time Filter function
	- $\checkmark$  When there is year 2015 file, do not consider it as the First MDT Time
- 65) GPS Speed Filter
	- $\checkmark$  GPS Speed is from 0km/h to 1km/h, consider it as 0km/h.
- 66) UploadEvent=> Add Ignition Off/On Event

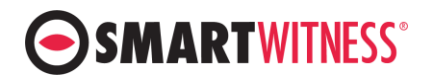

- 67) MODEL item function
- 68) Remote GSensor calibration function

#### **8. Fixed**

- 69) Debug kernel panic during using Wi-Fi
- 70) Debug G-Sensor algorithm setting when checked Auto adjust G-sensor to vehicle speed.
- 71) Debug PF detection and High temp. detection
- 72) Micom communication packet error
- 73) Debug I-Frame twice per second
- 74) Debug no writing Network Error log
- 75) Wakeup function when B+ disconnected
- 76) Debug fork() and unnecessary file copy
- 77) PPP\_CONNECTION NG and system dead
- 78) Capture buffer and then system dead
- 79) Modem reboot after failed initialize
- 80) Disconnected during [DMS5] uploadmdt2, then send Last Mark 0byte data

# **Release Note.** (CP2\_2.2.0.RC2)

date: 2019.12.3

#### Base Version: CP2\_2.2.0.RC1

#### 1 Changes/New

- 1.1 Add First MDT Time Filter
	- Not use year 2015 for the First MDT Time.
- 1.2 Add] GPS Speed Filter
	- When GPS speed is from 0km/h to 1km/h, consider 1km/h as 0km/h.
- 1.3 Add Ignition Event
	- 1.3.1 UploadEvent API Trigger (Add IGNITION).
	- 1.3.2 Add settings

#### [DMS5]

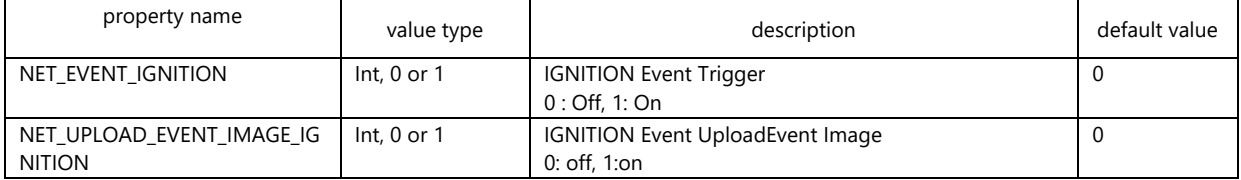

- 1.4 When model number is in a setting.ini file, check the model number(2002) before change the settings.
	- 1.4.1 Add settings

[SYSTEM]

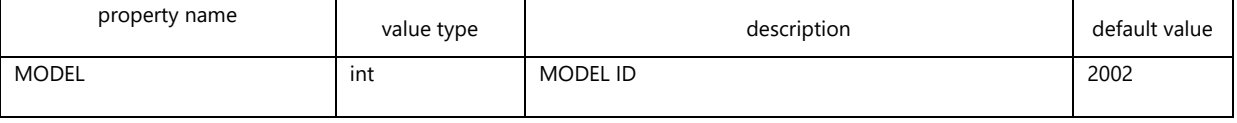

1.5 DMS5 DMSCMD\_GSENSORCALIBRATION Command: Support new MODE.

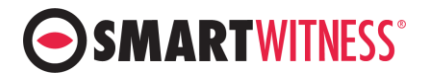

- mode 0:instant, 1:speed, 2:shutdown

## **Release Note.** (CP2\_2.2.0.RC1)

date: 2019.11.1

Base Version: CP2\_2.1.0

- 1 Changes/New
	- 1.1 DMS5
		- 1.1.1 Support DMSCMD\_SETSERVICEURL Command
	- 1.2 Modem
		- 1.2.1 SW Upgrade: Support LE910C1-AP, HE910-EUD, HE910-NAD

### **Release Note.** (CP2\_2.1.0.EU)

date: 2019.11.25

date: 2019.11.25

Base Version: CP2\_2.1.0

- 1. Support LE910-EU V2
- 2. Default Configuration: Apply 2019.08 CP2-VZE-LTE-default-settings

# **Release Note.** (CP2\_2.1.0.AP)

Base Version: CP2\_2.1.0

- 1. Support LE910C1-AP
- 2. Default Configuration: Apply 2019.08 CP2-VZA-LTE-default-settings

# **Release Note.** (CP2\_2.1.0.NA)

date: 2019.10.30

Base Version: CP2\_2.0.0.NA

1. Same changes as CP2\_2.1.0

## **Release Note.** (CP2\_2.1.0)

date: 2019.10.30

Base Version: CP2\_2.1.0.RC9

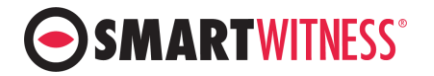

**Official release after QC test. Devices will use version 2.1.0 from Nov. 2019 production.** 

# **Release Note.** (CP2\_2.1.0.RC9)

date: 2019.10.22

Base Version: CP2\_2.1.0.RC8

- 1 Changes/New
	- 1.1 Modem
		- 1.1.1 NCM driver update.
- 2 Fixed
	- 2.1 DMS5
		- 2.1.1 DMS5 temp file (drv, event) delete when start.
	- 2.2 Modem 2.2.1 AT#FASTSHDN Command => Not support at HE910-NAD

# **Release Note.** (CP2\_2.1.0.RC8)

date: 2019.10.18

Base Version: CP2\_2.1.0.RC7

- 1 Changes/New
- 2 Fixed
	- 2.1 Modem
		- 2.1.1 AT+CGMM Command => no response => memory error.

# **Release Note.** (CP2\_2.1.0.RC7)

Base Version: CP2\_2.1.0.RC6

date: 2019.10.17

1 Changes/New 1.1 Modem 1.1.1 SMS

# SMARTWITNESS®

- 1.1.1.1 When use HE910-EUD, +CSMP dcs =  $0$
- 1.1.2 APN change
	- 1.1.2.1 APN change only one time, when setting has different APN.
		- previous: Change APN all the time.
	- 1.1.2.2 Modem reboot after change APN
	- 1.1.2.3 Delete APN change command at Data Call(NCM, ppp) => No need it
- 1.1.3 Power-On / Off Sequence
	- PWRMON check Timeout change
	- power on: 5sec-> 30sec, power off: 15sec -> 30sec
- 1.2 DMS5

1.2.1 Command: DMSCMD\_DOWNLOADSETTING

- 1.2.1.1 Debug when it has the same VehicleID or DriverID.
	- Do not update when it has the VehicleID or DriverID.
- 1.3 GPS Filter
	- 1.3.1 Filter default-on.
	- 1.3.2 HDOP, VDOP Filter function off.

#### 2 Fixed

- 2.1 Modem
	- 2.1.1 SMS
		- 2.1.1.1 Debug Command GD, GA, GU
		- 2.1.1.2 Debug working with wrong DRID
		- 2.1.1.3 Debug system.log file contents (after Command DR)

# **Release Note.** (CP2\_2.1.0.RC6)

date: 2019.10.16

Base Version: CP2\_2.1.0.RC5

- 3 Changes/New
	- 3.1 Modem
		- 3.1.1 SMS
			- 3.1.1.1 SMS function code rewriting.
				- READ, SEND, message parsing and management
- 4 Fixed
	- 4.1 Modem
		- 4.1.1 Modem FW Upgrade
			- 4.1.1.1 Delete file when it receives another model Upgrade firmware file.

## **Release Note.** (CP2\_2.1.0.RC5)

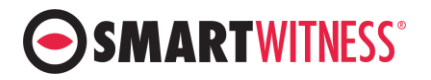

date: 2019.10.07

Base Version: CP2\_2.1.0.RC4

- 1 Changes/New
	- 1.1 Modem
		- 1.1.1 Modem FW Upgrade
			- 1.1.1.1 Accept firmware without extension(.img) when receive firmware using DMSCMD\_DOWNLAODFW Command
- 2 Fixed
	- 2.1 Modem
		- 2.1.1 NCM
			- 2.1.1.1 Debug memory error when it has a connection issue.

# **Release Note.** (CP2\_2.1.0.RC4)

date: 2019.10.02

Base Version: CP2\_2.1.0.RC3

- 5 Changes/New
	- 5.1 Modem
		- 5.1.1 SMS function
			- 5.1.1.1 Remove LOG TYPE SMS INFO log when receiving SMS command
			- 5.1.1.2 Write LOG TYPE USER REBOOT when shut down by DR (Device-Reboot)
			- 5.1.1.3 Add error process when the SMS field (Command, Sequence, Data, DRID,
				- phone number) is more than MAX characters.
		- 5.1.2 NCM
			- 5.1.2.1 Use AT#NCMD instead of AT+CGATT when Network-Down
		- 5.1.3 Modem FW Upgrade
			- 5.1.3.1 Support FW File format Image File as like CP4 (Support repackaging file only)
			- 5.1.3.2 Not support binary type file. (Not support Telit file)

# **Release Note.** (CP2\_2.1.0.RC3)

date : 2019.9.18

Base Version: CP2\_2.1.0.RC2

- 1 Changes/New
- 2 Fixed
	- 2.1 Modem
		- 2.1.1 SMS function

2.1.1.1 Debug memory error when it has a wrong and very long SMS.

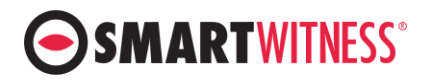

#### 3 etc.

- 3.1 message log
	- 3.1.1 Add SMS message log for debugging.
	- 3.1.2 Remove unnecessary messages. (auth.err getty, Scheduling for restart)

## **Release Note.** (CP2\_2.1.0.RC2)

date: 2019.9.10

Base Version: CP2\_2.1.0.RC1

- 1 Changes/New
	- 1.1 Modem
		- 1.1.1 SMS function
			- Add log when performing SMS Command MR, DR, SA, SU
			- Add LOG\_TYPE\_SMS\_COMMAND(0x40)
			- 1.1.1.1 Add setting update by SMS Command SA, SU
				- Add setting update log (LOG\_TYPE\_CONFIG\_UP)
				- Add LOG\_DATA\_CONFIG\_UP\_from\_SMS(0x04)
			- 1.1.1.2 Add modem reboot by SMS Command MR
		- 1.1.1.3 Add system restart by SMS Command DR

# **Release Note.** (CP2\_2.1.0.RC1)

date: 2019.9.9

#### Base Version: CP2\_2.0.0

1 Changes/New

#### 1.1 Modem

- 1.1.1 Use NCM adaptor when connecting Network
	- Support model: LE910-NA1, LE910-SV V2, LE910-EU V2
- 1.1.2 Modem SW Upgrade
	- Modem SW update by FOTA
	- DMS5 Command: DMSCMD\_DOWNLOADFW
	- Support model: LE910-NA1, LE910-SV V2, LE910-EU V2
	- limitation: writing system.log, exception when power failure.
- 1.2 Add SMS function
	- specification: Please refer to SMS\_Functionality\_Spec\_20190906.docx.
	- limitation: application of SET API(URL, APN), writing system.log

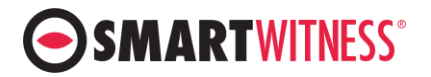

## **Release Note.** (CP2\_2.1.0.EU.RC1)

date: 2019.8.9

Base Version: CP2\_2.0.0

- 2 Changes/New
- 2.1 Modem
	- 2.1.1 Support LE910-EU V2
	- 2.1.2 Apply default Configuration 2019\_0809\_CP2-VZE-VZA-LTE-default-settings

# **Release Note.** (CP2\_2.0.0)

date: 2019.5.28

- 1 Changes/New
	- 1.1 system
		- 1.1.1 gps en, ext ser en, wn\_en, host wake wl, bt en, host wake bt pin control.
		- 1.1.2 Support 6223E-UUD (Add RTL8723DU driver)
	- 1.2 MICOM
		- 1.2.1 Debug Turn-On delay 0~900msec.
	- 1.3 Default Configuration change
		- 1.3.1 2019\_0308\_CP2-NA-LTE-DEFAULT-SETTINGS
		- 1.3.2 2019\_0505\_CP2-VZ-LTE-DEFAULT-SETTINGS-MP
	- 1.4 Modem
		- 1.4.1 LE910SV V2: AT+CGDCONT Command <cid> parameter change from 1 to 3
		- 1.4.2 Modem initialize: Add AT+CGCLASS? Command.
		- 1.4.3 AT+WS46 response timeout: 3minutes
		- 1.4.4 Remove modem reboot after AT+WS46 change.
		- 1.4.5 Debug Modem shutdown process.
		- 1.4.6 Add APN exception.
			- 1.4.6.1 Compare APN from +CGDCONT? Result and (setting.ini) If APN is different, run +CGDCONT=1 Command(CLEAR)

#### 2 Fixed

- 2.1 Debug Power Adaptor(INT1-T) reboot during initialize
	- 2.1.1 It happens during change the protocol as the Text Protocol.
	- 2.1.2 Debug Protocol Thread hang(0x0020)
- 2.2 Debug Settings
- 2.3 RECORD
	- 2.3.1 DRV 1st Data was from 45seconds. It will start from 25seconds after power on.
- 2.4 Debug Overwrite Function
- 3 ETC
	- 3.1 Linux
		- 3.1.1 Image sensor & I2C Driver update
	- 3.2 GPS
		- 3.2.1 Checksum field: 2 character to 1~2 character.

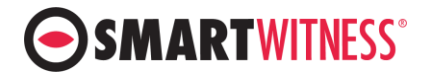

## **Release Note.** (CP2 2.0.0.RC4)

date: 2019.3.8

Base Version: CP2\_2.0.0.RC3

- 1 Changes/New
	- 1.1 Default Configuration change
		- 1.1.1 CS Sample Default Settings CP2-VZ-LTE(2019/03/07)
- 2 Fixed
	- 2.1 Debug ENC\_USERPWD OFF condition
		- Found this issue after we add VZ default setting which has the password.

### **Release Note.** (CP2\_2.0.0.RC3)

date: 2019.3.7

1 Changes/New

Base Version: CP2\_2.0.0.RC2

- 1.1 Support DALLAS H/W changed point (from CS product)
	- 1.1.1 Control GPS EN (PD20) Pin
- 1.2 MICOM
	- 1.2.1 Debug Turn-On 0~900msec delay
- 2 Fixed
	- 2.1 Debug Power Adaptor(INT1-T) reboot during initialize
		- 2.1.1 It happens during change the protocol as the Text Protocol.
		- 2.1.2 Debug Protocol Thread hang(0x0020)

### **Release Note.** (CP2\_2.0.0.RC2)

date: 2019.1.28

Base Version: CP2\_2.0.0.RC1

- 1 Changes/New
	- 1.1 Support DALLAS H/W changed point (from CS product)
		- 1.1.1 6623E-UUD
			- 1.1.1.1 Add RTL8723DU on the network device list
			- 1.1.1.2 WL\_EN Pin control when Power On/Off control

### **Release Note.** (CP2\_2.0.0.RC1)

date: 2019.1.14

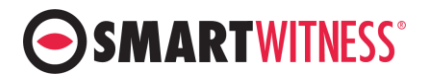

Base Version: CP2\_1.2.0.RC2

- 3 Changes/New
	- 3.1 Support new hardware DALLAS
		- 3.1.1 When the BoardID0(RJP4) is High,
			- Control wn\_en, host\_wake\_wl, bt\_en, host\_wake\_bt pin which new H/W have.
		- 3.1.2 Add "ext ser en pin" control (it's not related with Board ID).
		- 3.1.3 Add RTL8723DU(6223E-UUD) driver
	- 3.2 modem
		- 3.2.1 When it uses "LE910SV V2" modem, AT+CGDCONT Command <cid> parameter is from 1 to 3.
		- 3.2.2 When it reset the modem, check "+CGCLASS" status value.
		- 3.2.3 AT+WS46 response timeout change to 3minutes.
		- 3.2.4 After change AT+WS46, remove "modem reboot".
- 4 Fixed
- 5 Extra
	- 5.1 Enhance bdtest Program (Version 0.6.3)
		- 5.1.1 Support modem: LE910-NA1, LE910-SV V2
	- 5.2 Enhance TestIOT Program (Version 0.9.7)
		- 5.2.1 Add Modem turn-on delay 10 seconds
		- 5.2.2 Debug memory error during Modem Initialize.
		- 5.2.3 Debug response timeout after +WS46 Command

# **Release Note.** (CP2\_1.2.0.RC2)

date: 2018.11.08

Base Version: CP2\_1.2.0.RC1

- 6 Changes/New
	- 6.1 Support LE910-NA1 Modem

# **Release Note.** (CP2\_1.2.0.RC1)

date: 2018.11.06

Base Version: CP2\_1.1.3

- 1 Changes/New
	- 1.1 DMS5
		- 1.1.1 Support DMSCMD\_SENDDEV Command
			- Send "message log file" to server.
		- 1.2 LOG
			- 1.2.1 Write SIM Number in system.log.
				- SIM\_INFO Structure

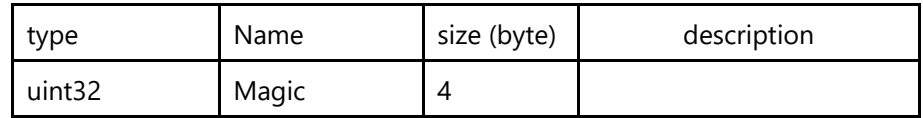

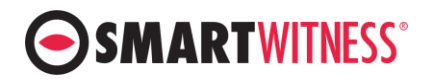

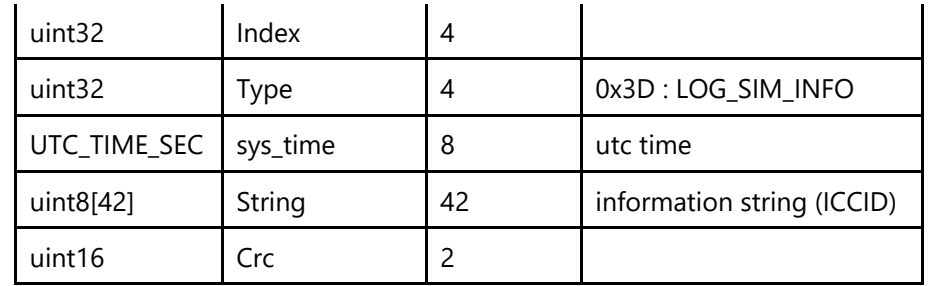

#### 1.3 3G/LTE

1.3.1 Select (WS46).

- Can change AT Command WS46 value by setting.

 $[2G/H$ TEI

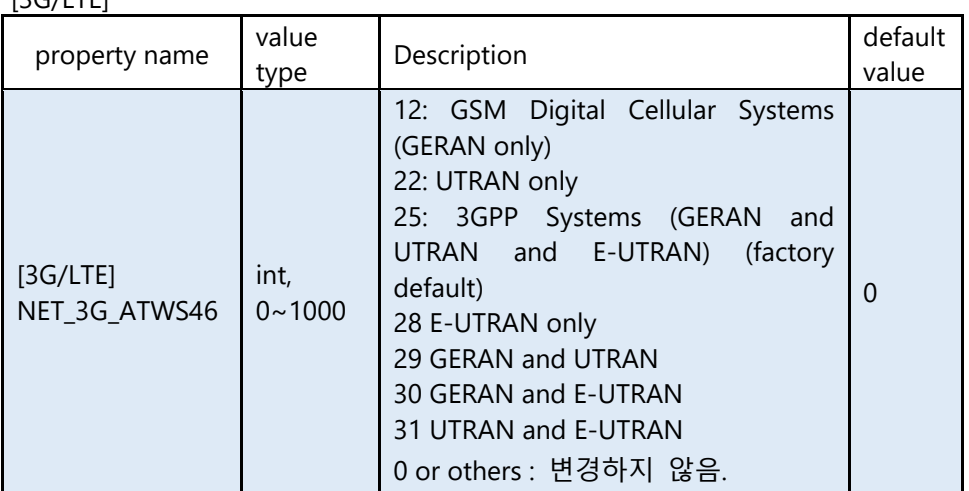

※ Limitation: Only for the Telit Modem.

- 1.3.2 Modem reboot
	- When CGREG response 2 (not registered, but terminal is currently searching a new operator to register to) more than 10minutes.

#### 1.4 Tamper Detection.

1.4.1 Write CRC on the Key Frame.

[RECORD]

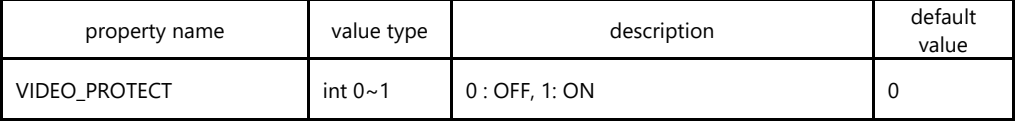

- 1.5 Power Adaptor DPWR-600
	- 1.5.1 Add Register Interval

**[DEVICE]** 

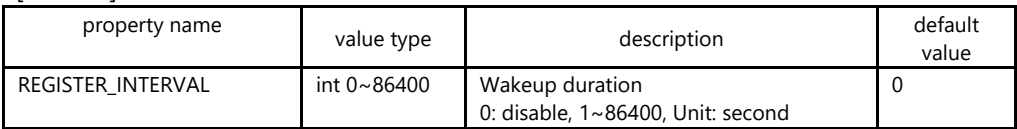

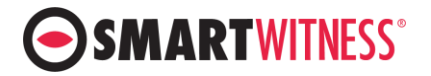

## **Release Note.** (CP2 1.1.3)

date: 2018.10.08

Base Version: CP2\_1.1.2

- 7 Changes/New
	- 7.1 DMS5
		- 7.1.1 UploadDriveData API
			- When DRV File Size is 0 byte => Do not send it to server.

### **Release Note.** (CP2\_1.1.2.RC1)

date: 2018.08.31

Base Version: CP2\_1.1.1

- 1 Changes/New
- 2 Fixed
	- 2.1 VIDEOSTD setting PAL => Reboot.

## **Release Note.** (CP2\_1.1.1)

date: 2018.07.19

### **Release Note.** (CP2\_1.1.1.RC2)

date: 2018.07.18

Base Version: CP2\_1.1.1.RC1

- 1 Changes/New
	- 1.1 DMS5
		- 1.1.1 UploadDriveData API (Support G-value 4Hz, 5Hz)
	- 1.2 SD Card
		- 1.2.1 Enhance SD Un-mount performance.
		- 1.2.2 Application (Use Async Mode).
			- Previous version: Application start with Sync Mode => 2 min later Async Mode
- 2 Fixed
	- 2.1 DMS5
		- 2.1.1 UploadDriveData API

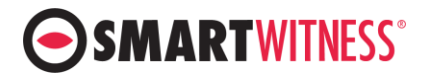

2.1.1.1 UploadDriveData API error

# **Release Note.** (CP2 1.1.1.RC1)

date: 2018.06.14

Base Version: CP2\_1.1.0

- 1 Changes/New
	- 1.1 DMS5
		- 1.1.1 UploadEvent API TriggerTime difference (+1 second).
	- 1.2 Log
		- 1.2.1 RTC Battery Fail -> Add system log.
- 2 Fixed
	- 2.1.1 DMS5
		- 2.1.1.1 Fix ECall Event considered as EventType(TURN)
		- 2.1.1.2 Fix UploadNotify (ECall Notification) AP didn't work
	- 2.1.2 Event
		- 2.1.2.1 Fix When Event (Panic, G-Sensor, Overspeed) record setting (###\_RECCH) is 0, no beep and no alarm out.
- 3 Etc.
- 3.1.1 Data Loss
	- 3.1.1.1 Changed Video0(image sensor) Channel Data Loss reboot condition
		- Detecting time from 20 seconds to 40 seconds